## **Technical Support**

## **MAGELLAN™ 1D CONNECTED TO A VERIFONE RUBY TERMINAL**

Programming codes are for the following products:

- Magellan™ 800i
- Magellan™ 1000i
- Magellan™ 1100i
- Magellan™ 1400i

The Ruby Terminal can be configured with different settings than what is listed on this sheet, please keep in mind this is the most commonly used configuration but may differ from the setting on your terminal.

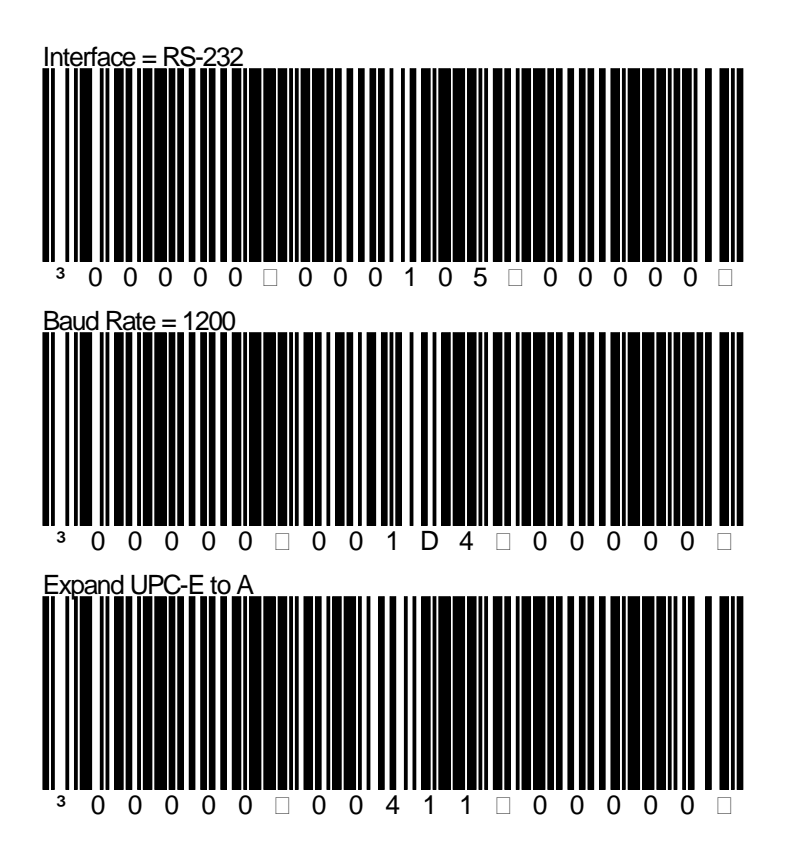

## Page 1

Datalogichas taken reasonable measures to provide information in this Programming Aid that is complete and accurate. However, Datalogic reserves the right to change any specification at any time without prior notice. The B Datalogic Mobile S.r.l. Falcon, the Falcon logo, Magellan, PowerScan, and Quick Scan are registered trademarks of Datalogic ADC. in many countries, including the U.S.A. and the E.U. All Weighs, FirstStrike, Heron, Gryphon, ,<br>mers. Product specifications are subject to change without notice

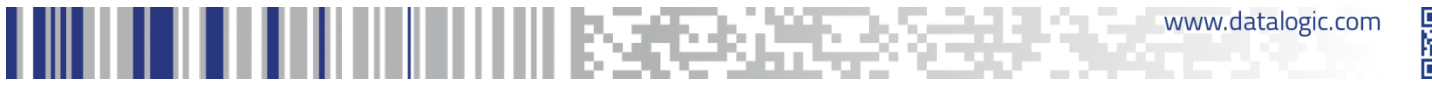

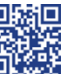